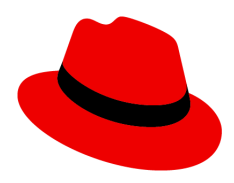

Webinar: Fundamentals of Red Hat Enterprise Linux

EVENT DATE: TUESDAY, 02 JUNE, 2020 - 11:00 AM to 02:00 PM

Posted Questions

### [11:19 AM]

Joe Safe asked : Will these slides be available after as well as a recording?

EMEA Training Team answered - Hi Joe, the slides will be shared.

### [11:42 AM]

Joe Bowman asked : Am not sure this is the Fundamental content I thought it would be. As a total RHEL beginner I was expecting something rather different. Will it go into any more beginner type detail?

#### Answer:

Well, Joe. These are some Linux basics. The webinars goal is to address vast number of attendees with different backgrounds. For the etails you're after, I'd recommend you RH124 and RH134 training courses.

Joe Bowman replied -

OK, then maybe the title needs revising of the Webinar. Going straight into YUM and talking about application streams (which I still don't really know what they are) isn't great for beginner learning.

#### Answer:

We'll keep this valuable feedback in mind.

For the App Streams, in simple words we can say that it's an organized grouping if the packages and their dependencies in Modules. Each module has versions. Each version is an App Stream

## [11:55 AM]

James Laver asked : How do you install podman in Rhel 8?

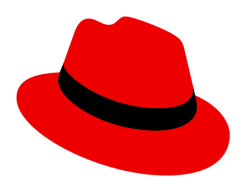

Answer: This will be explained by the end of the session.

Łukasz Bryzek asked : How Podman is better than Docker?

Where is the win in that? You've created another Chrome and...?

I mean I do not hate Podman. Just willing to know how Podman would be better than Docker overall. After all Docker has an army of Devs behind

### Answer:

Mainly Lukasz, excuse me for not having a Polish keyboard :) vendors like Red Hat select the packages they support according to compatibility with the applications/environments they have in their road maps. However, specifically, the main reasons are the ones Rik presented in the slides, especially, Podman being daemon-less

Łukasz Bryzek replied -

I understand that I friggin' luv that! I would love to take a look into Podman. Definitely.

My main concern is the support (also free) and the development roadmap. You have to admit that Docker with the army of Devs is kinda.... Unbeatable at this point - do you stand a chance of keeping up with their dev strategy?

Also another question: Is Podman always gonna stay and keep Docker-alike command syntax so Docker guys can find themselves in a friendly environment switching to Podman? I'm aksing this cause I wouldn't like to learn TWO container system in three years from now cause Docker went own path and Podman too...

## Łukasz Bryzek replied -

So far you're doing a great job - Podman is like a twin-brother of Docker. But what will happen in two years from now on? This is what I am afraid of. That two great container systems will go their own path...

## Answer:

That's definitely a very valid concern, but, can you really guarantee this with any application/tool? I'll need to go back to the Business Unit engineers to get an answer

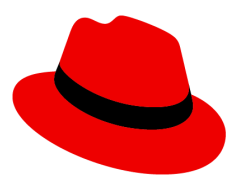

Łukasz Bryzek replied -

Thank you! I understand at some point, especially in advanced topics some functions must go in a different way. But the majority must to keep up with Docker. Not because I think that RedHat is weaker than Docker. It's because that Docker is longer on the market. You might be better at long term (fingers crossed) but for now you have to adjust to Docker and convince us (devs/sys admins) to switch to Podman. So far you bought us. Wanna stick up with you as you dealt already with the deamon/root-less issues (great job btw!). Let's have a fun with it for now. And let's hope that Docker and RedHat's Podman strategies won't split path at some point.

Just to quickly let you know what I mean.:

- 1. Mambo VS Joomla
- 2. MySQL VS MariaDB
- 3. Debian VS Ubuntu

You see my point? They were brothers at some point. Now they are something like a... brothers-in-law. Getting the picture?

### [11:24 AM]

David Linacre asked : Will a download link be eMailed so we can view this non-live?

#### Answer:

The slides will be shared, David

## [12:11 PM]

Kamal Rathi asked : Can we move processes form a user slice into new manual created slice ?

#### Answer:

I don't think, Kamal, that I fully understood your question. Could you please give me a use-case/example?

#### Kamal Rathi replied -

in case a user like grid for oracle is running under user.slice but we want to shift to system.slice ?

#### Answer:

Got it. I'll check with Rik and come back to you. Thanks, Kamal, for your smart question.

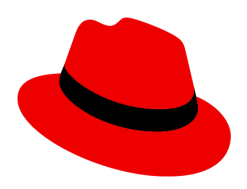

## [12:29 PM]

James Laver asked : Id imagine a docker single process would be seen as a SPOF and if failure occurred all the child processes would be orphaned.

## Answer:

This is very smart note James. It definitely come in favor of Podman.

# [11:43 AM]

Ben Stalker asked : All the modules currently available from where? Where is YUM getting these lists? What is the actual difference between. en YUM/APT/DNF?

## Answer:

The modules with all their module streams come from Red Hat App Stream that you could have as local repo like a RHEL DVD or basically through the content repo in RHCP. YUM/APT/DNF are similar accross different distributions of Linux

# [11:45 AM]

Leke Ayonrinde asked : can you do the same on GUI ?

## Answer:

Well, Leke. You can do software installation from GNOME, you can manage software from the Web Console too, but you can't do everything you can do from YUM

# [11:51 AM]

Leke Ayonrinde asked : can you add older RHEL os versions?

## Answer:

Could you please elaborate Leke. What do you mean by adding and older RHEL

Leke Ayonrinde replied - Can I manage older version 6,7 on the web console of 8?

## Answer:

Yes, but you'll need to install it indeed. The package's name is "cockpit"

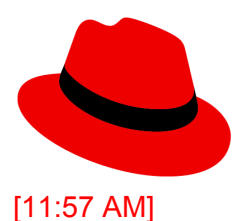

Sosel Somaskanthan asked : Can you update multiple RHEL8 at once using the webconsole?

Answer:

Technically, yes you can do that. However, practically you should use something automated like RH Satellite

## [12:07 PM]

Łukasz Bryzek asked : Any way to modify the Web Console on my own?

Answer: No, the web console has very limited customization.

Łukasz Bryzek replied - Ok... So is there a way to post suggestions to RedHat to add a feature?

Answer: Of course, it's an open community :) There're may channels for that.

# [12:07 PM]

Adria Wilson asked : Does the image builder factor in dependencies

Answer: I don't think that I fully understood your question, Adria. Could you please elaborate?

Adria Wilson replied -

If you add a package and it requires a dependant package that you don't select will the image build flag it or will it fail

Answer:

When you select a package it automatically select the dependencies, during creating a blueprint. Check the following link:

https://developers.redhat.com/blog/2019/05/08/red-hat-enterprise-linux-8-image-builder-building -custom-system-images/

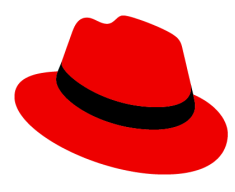

[12:20 PM]

Sosel Somaskanthan asked : Can you run podman commands with first 2 char of the image-id as docker?

Answer:

As Rik mentioned before, Sosel, when you install podman-docker package you can run the exact docker commands that are executed by Podman.

[12:54 PM] Sosel Somaskanthan asked : So we dont need kubectl if we have podman?

Answer No, we don't Sosel.